#### APLICANDO **OPENLDAP** COMO DIRECTORIO MAESTRO EN UN ENTORNO **ORACLE**

#### Reunión iris-middlewareLogroño, 24 de Octubre de 2005

**Jesús GordilloUCA**

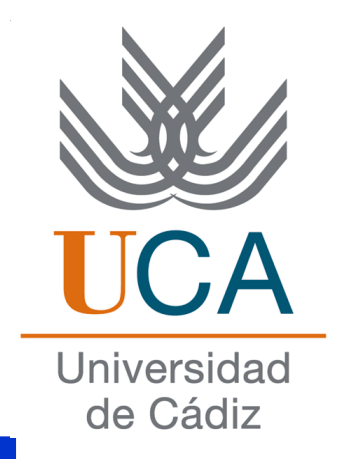

1. ¿Por qué instalar un sistema de directorios?

# **CLAVE ÚNICA**

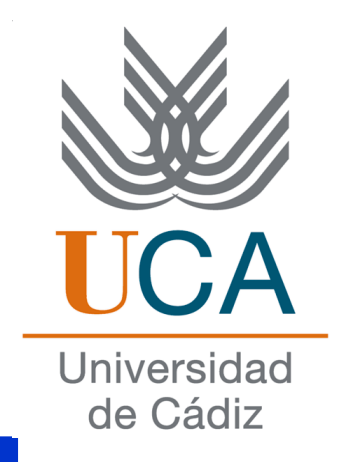

2.- ¿Qué sistema de directorio es mejor utilizar?

## **OID - OpenLdap**

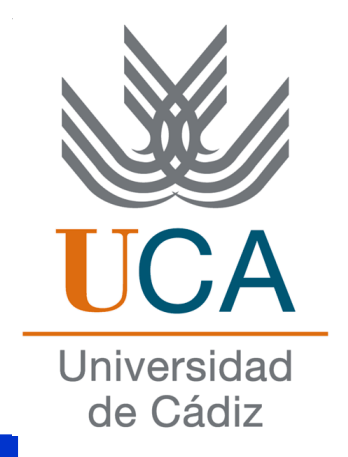

3.- ¿Cómo integrar OpenLdap con aplicaciones y sistemas no Oracle?

> **Apache Sistemas Unix Sistemas WindowsAplicaciones Propias**

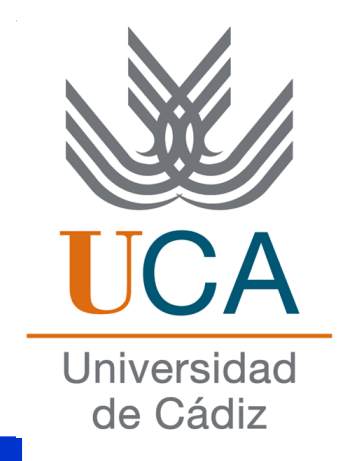

4.- ¿Cómo integrar OpenLdap con aplicaciones y sistemas Oracle?

### **Consultamos a Oracle.**

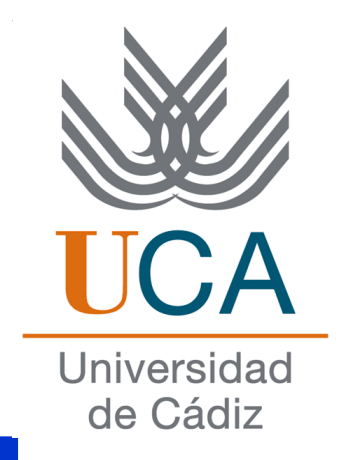

5.- Conexión con Oracle a través de aplicaciones Web.

**Creamos pequeñas aplicaciones para falsear la conexión a Oracle.**

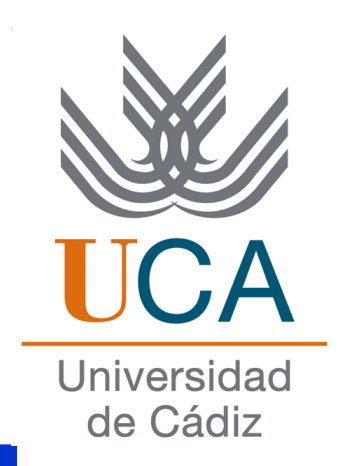

### 6.- ¿Cómo convertir los usuarios Oracle en usuarios (entradas) de OpenLdap? El problema de la clave.

### **Consultamos a Oracle.**

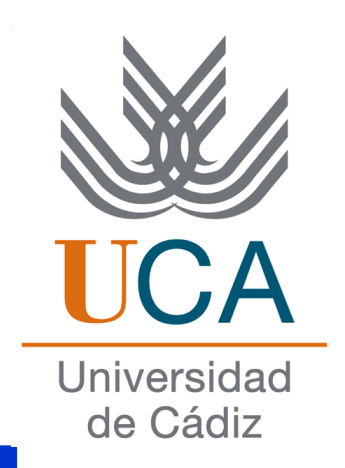

7.- No existe ninguna forma de obtener la clave Oracle.

### **¿Por qué no pirateamos las claves Oracle?**

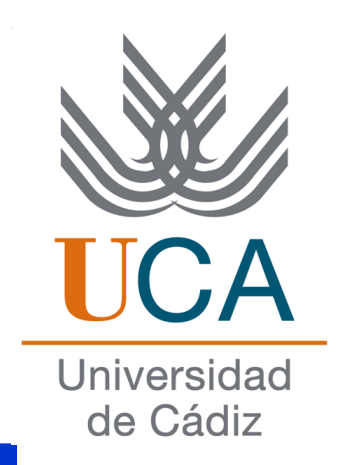

8.- Tenemos que evitar que las claves Oracle se modifiquen.

**Creación de un sistema centralizado para el control de cambio de clave.**

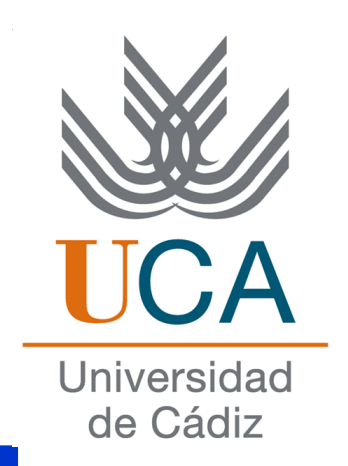

9.- Las nuevas aplicaciones Oraclesobre OAS. ¿Qué hacemos ahora?

**Eliminación de la infraestructura de OAS. No instalamos el OID.**

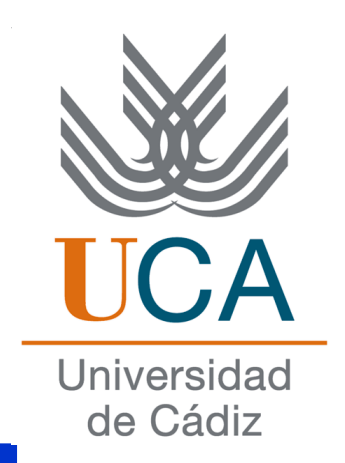

10.- Todas las aplicaciones Oraclese migran a OAS. ¿Cómo sincronizamos OID con OpenLdap?

### **!!! NO TENEMOS NI IDEA !!!**